## **Sich in Klasse 5 und 6 der Vollausstattung nähern**

## **Warum?**

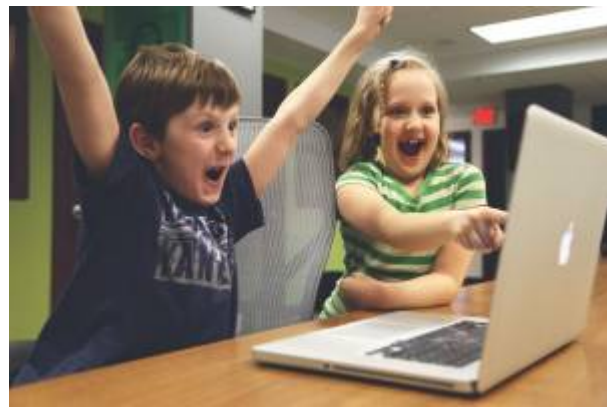

[S](https://wiki.mzclp.de/lib/exe/detail.php?id=anleitung%3Atabletklasseunterstufe&media=anleitung:children-gddc11049d_1920.jpg)chüler:innen erleben in ihrem Alltag digitale Endgeräte meist konsumorientiert und weniger als Arbeitsgeräte. Es wird sehr stillschweigend vermutet, dass Schüler:innen über eine sehr hohe Kompetenz bei der Benutzung von z.B. Tablets verfügen. Das ist nicht in jedem Fall bzw. allenfalls in bestimmten Bereichen gegeben. Daher empfehlen wir eine vorgelagerte Einführungsphase mit schuleigenen Geräten ("Kofferlösungen"), damit Schüler:innen die Geräte von vornherein auch als Arbeitsgeräte in schulischen Kontexten wahrnehmen und weiterhin die dazu erforderlichen Bedienkompetenzen entwickeln.

Oft ist es pädagogisch sinnvoll, Strukturen erst auf "klassischem" Weg zu erwerben, um sie dann auf digitales Arbeiten zu übertragen. Verzeichnisse z.B. sind sowohl auf Papier als auch in einer Textverarbeitung sinnvolle Strukturierungsmöglichkeiten. Ansprechender Formelsatz ist auf Papier etwas ganz anderes als digital - hier werden digital erheblich mehr Kompetenzen im Bereich Bedienen und Anwenden angesprochen.

Eine Vorphase in den jüngeren Jahrgängen sollte die flächendeckende Einführung digitaler Endgeräte vorbereiten und im Medienbildungskonzept in ihrer fachbezogenen Ausprägung verankert sein.

## **Was sind empfehlenswerte Apps und Werkzeuge?**

Der Trend geht zunehmend hin zu webbasierten Werkzeugen, da diese auf allen Geräten funktionieren, die über einen Browser verfügen. Wir haben Ihnen eine [kleine Auswahl](https://wiki.mzclp.de/doku.php?id=app:allgemein) bereitgestellt, mit denen sich schon viele didaktische Szenarien abdecken lassen. Die Auswahl berücksichtigt in besonderer Weise auch Datenschutzbelange. Apps und Werkzeuge werden meist erst durch eine Kombination von App/Werkzeug und einer Nutzung "datenschutzfreundlich". Herr Dirk Thiede aus Nordrhein-Westfalen hat sich [sehr viele dieser](https://www.datenschutz-schule.info) [Apps und Werkzeuge angeschaut](https://www.datenschutz-schule.info) und datenschutzfreundliche Nutzungsszenarien entwickeln. Obwohl die Empfehlungen auf seiner Seite fachlich sehr fundiert sind, lassen sich keinerlei Aussagen zum rechtlichen Status in Niedersachsen treffen. Falls Sie eine rechtliche Absicherung wünschen, kann diese nur durch die Justitiare der regionalen Landesämter erfolgen.

## **Was gibt es für didaktische Szenarien für Ihren Unterricht?**

[Digital Learning Lab - viele Ideen und Umsetzungen](https://digitallearninglab.de/)

[zurück zur Übersicht](https://wiki.mzclp.de/doku.php?id=anleitung:tabletschulestart)

From: <https://wiki.mzclp.de/>- **Fortbildungswiki des Medienzentrums Cloppenburg**

Permanent link: **<https://wiki.mzclp.de/doku.php?id=anleitung:tabletklasseunterstufe>**

Last update: **2021/12/13 10:03**

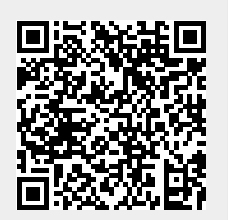